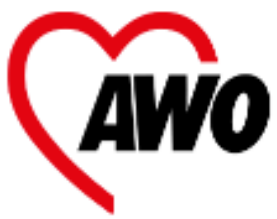

## Ich möchte Mitglied werden in der Arbeiterwohlfahrt OV Buchholz e.V.

Seite 1

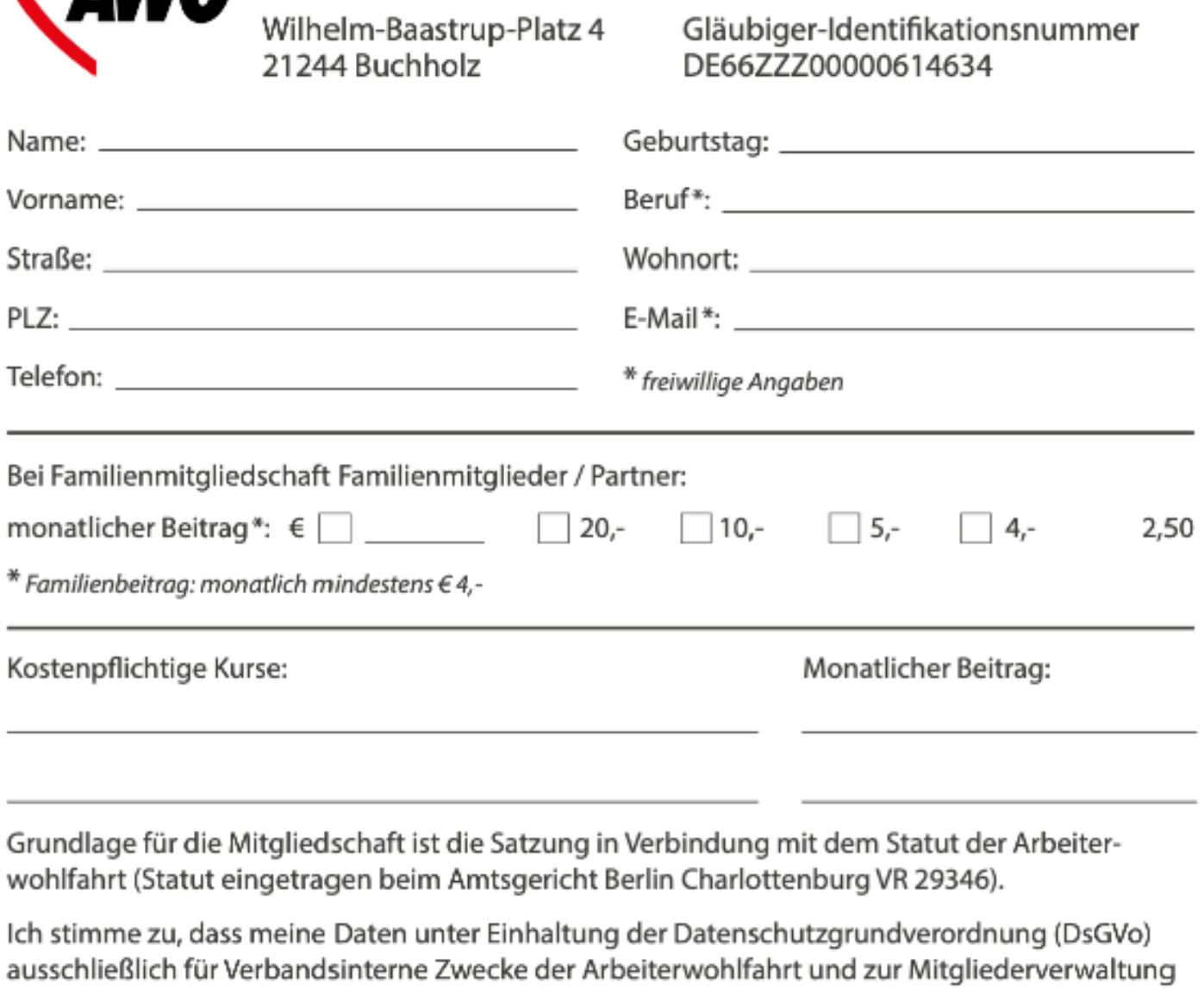

gespeichert und genutzt werden.

Der Verein erhebt, verarbeitet und nutzt personenbezogene Daten seiner Mitglieder unter Einsatz von Datenverarbeitungsanlagen zur Erfüllung der in der Satzung aufgeführten Zwecke und Aufgaben. Durch die Mitgliedschaft und der damit verbundenen Anerkennung der Satzung stimme ich außerdem der Veröffentlichung von Bildern und Namen in Print und Telemedien sowie elektronischen Medien zu, soweit dies den Satzungsmäßigen Zwecken des Vereins entspricht.

Ich habe jederzeit die Möglichkeit vom Verein Auskunft über diese Daten von mir zu erhalten, sowie im Falle der Unrichtigkeit Berichtigung, Löschung oder Sperrung meiner Daten.

Ich bin damit einverstanden, dass mein Name, Eintritts- und Geburtsdatum in Publikationen der Arbeiterwohlfahrt OV Buchholz aus Anlass der Dauer meiner Mitgliedschaft und meines Geburtstages veröffentlicht werden.

Ich habe zur Kenntnis genommen, dass die Kündigung der Mitgliedschaft mit einer Frist von 3 Monaten zum Ende eines Kalenderjahres möglich ist.

, den

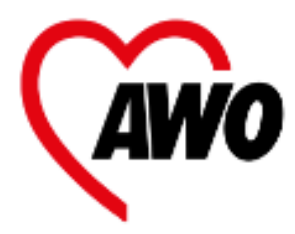

## Ich möchte Mitglied werden in der<br>**Arbeiterwohlfahrt OV Buchholz e.V.**

Seite 2

Wilhelm-Baastrup-Platz 4<br>21244 Buchholz

Gläubiger-Identifikationsnummer<br>DE66ZZZ00000614634

## Geworben von: \_\_

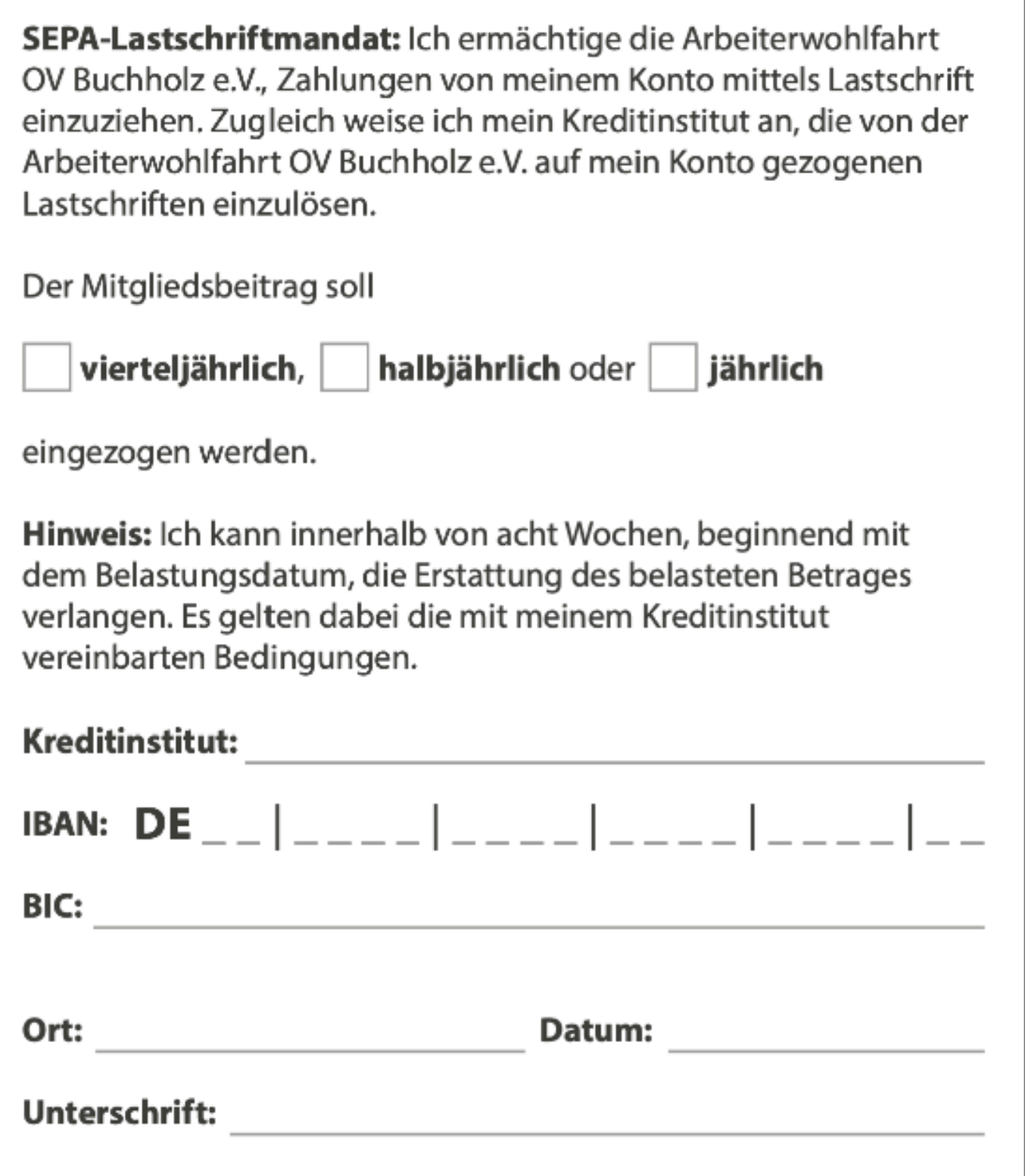

Die Mandatsreferenz wird separat mitgeteilt.